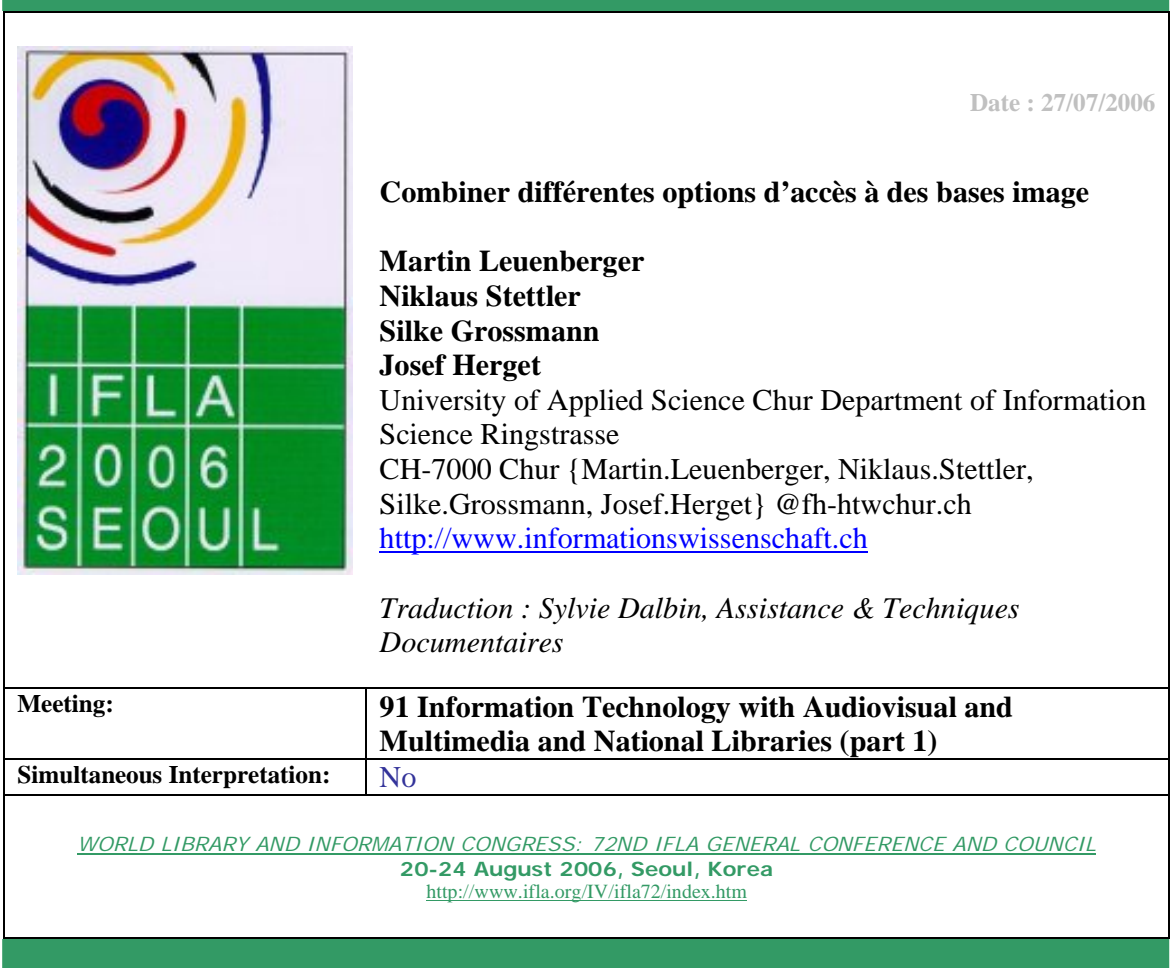

#### **Résumé**

**Living Memory (mémoire vivante) est un projet interdisciplinaire prévu sur 2 ans, réalisé en coopération entre plusieurs institutions. L'objectif de ce projet est de développer un système d'information dédié à une collection numérique de divers types de ressources visuelles, qui combine des méthodes classiques d'indexation et de recherche d'images, avec des approches innovantes telles que la recherche d'images par le contenu et l'utilisation de topic maps** (**cartes de thèmes) pour la recherche et la navigation. Cette intervention rappelle les objectifs du projet et présente les premiers résultats des travaux en cours, après une période de 15 mois.** 

# **1. Living memory – Objectifs**

Living Memory est un projet coopératif de recherche appliquée prévu sur 2 ans. Cette recherche est actuellement en cours de développement. Les partenaires sont : l'Université d'Art et de Design (HGK) de Bâle (Department of Visual Communications), l'Université des Sciences Appliquées (HTW) de Chur (Department of Information Science), et l'éditeur de logiciel Interaktion, localisé à Zurich.

L'objectif de ce projet est de construire un système d'information de ressources visuelles en vue d'explorer de nouveaux axes pour la recherche et le catalogage d'images, et d'étudier la façon dont les topic maps peuvent être utilisés dans le domaine de l'image. Un topic map ressemble à un index, qu'on utilise à la fois comme outil de navigation pour permettre à l'utilisateur d'exploiter la collection d'images, mais aussi comme outil de recherche sémantique pour offrir à l'utilisateur la possibilité de choisir entre des résultats précis ou flous. L'accent est mis dans ce projet, sur la combinaison de modes différents d'accès à l'information.

Les ressources visuelles servent à documenter un important projet de planification urbaine – il s'agit d'un projet de modifications structurelles d'un secteur industriel, localisé à Bâle, dans un site de recherche**<sup>1</sup>** .

Dans le but de créer une « mémoire vivante » numérique de ce site, Novartis a mandaté HGK pour documenter le projet. Depuis 2003, des étudiants de HGK ont créé quelques centaines de ressources visuelles par an**<sup>2</sup>** , sur différents médias : photographies, dessins, schémas et vidéos. Ces ressources ont été regroupées selon leurs métadonnées de création et leurs thèmes (Cf. fig.1)

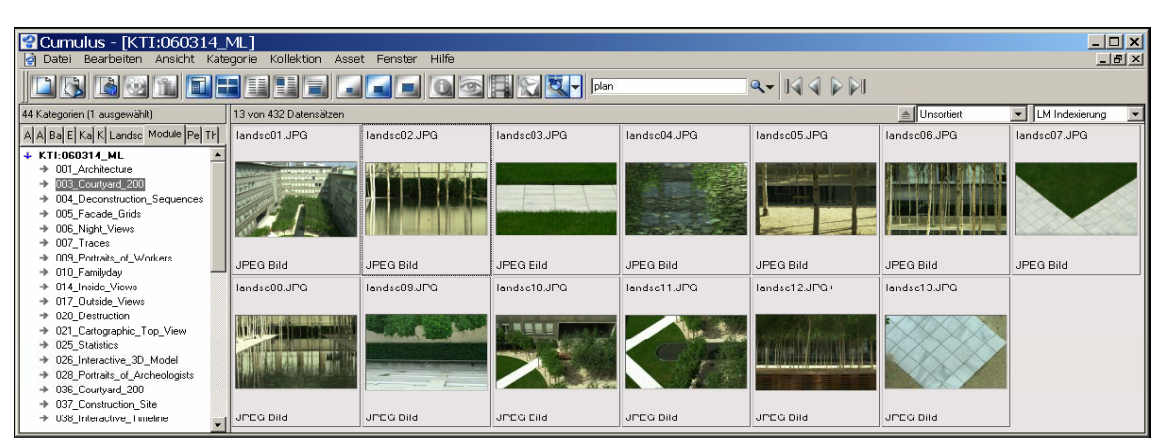

**Fig 1 - Regroupement d'image « Cour 200 »** 

Le projet Living Memory a débuté en janvier 2005 et a atteint sa première étape importante après onze mois de travaux. Les travaux suivant ont été réalisés : une base de données implémentée sur le système Cumulus<sup>3</sup> pour cataloguer des ressources ; la construction d'une première version à la fois d'un thésaurus et d'un topic map ; la définition des différents modes d'accès proposés, ainsi que des directives d'indexation. Depuis lors, un échantillon de 432 documents ont été catalogués et un prototype a pu être mis en œuvre.

### **2. La structure sémantique de Living Memory**

La structure sémantique du système d'information de Living Memory est formée de trois modules imbriqués : un schéma de métadonnées, un thésaurus et un topic map.

Le modèle de base pour la description des images est un schéma spécialement conçu pour Living Memory. Celuici s'appuie sur des schémas existants, comme le jeu d'éléments de métadonnées du Dublin Core**<sup>4</sup>** , les catégories

**<sup>1</sup>**Le projet a été initié avec la société pharmaceutique Novartis, propriétaire du site de recherche. Pour plus d'information sur le Campus Novartis, voir [http://www.novartis.ch/about\\_novartis/de/campus\\_2005/index.shtml](http://www.novartis.ch/about_novartis/de/campus_2005/index.shtml) 

**<sup>2</sup>**Ceci inclut des photographies d'architecture aussi bien que des images d'événements particuliers ou des scènes quotidiennes d'ouvriers du chantier ou d'employés de Novartis au travail.

**<sup>3</sup>**[http://www.canto.de/pro/](http://www.canto.de/pro) 

**<sup>4</sup>**[http://dublincore.org/](http://dublincore.org)

pour la description d'œuvres d'arts (Categories for the Description of Works of Art - CDWA) **5** et le jeu d'éléments de données SEPIA  **6** .

Depuis que nous avons fait tester la recherche d'images sur une grand variété de critères par des utilisateurs du système d'information de Living Memory, pour la plupart des professionnels des images, tels que des membres de services de communication, des conservateurs ou des architectes, le schéma combine des métadonnées formelles, des termes d'index et des propriétés visuelles.

Les métadonnées formelles, par exemple auteur ou média, et les termes d'index sont déterminées intellectuellement ; les caractéristiques visuelles (tels que les contrastes ou la luminance) sont extraites automatiquement**<sup>7</sup>** .

Un thésaurus conçu principalement à partir du Thésaurus de l'Art et de l'Architecture (AAT)**<sup>8</sup>**est utilisé comme vocabulaire contrôlé pour l'indexation image**<sup>9</sup>** .

Le thésaurus a aussi servi de base pour la construction du topic map. Les topic maps, normalisés par l'ISO sont des outils puissants pour modéliser les structures sémantiques (les relations) entre toute sorte d'entités (les topics) liée aux documents (les instances)**<sup>10</sup>**. Sur le plan conceptuel, les topics maps peuvent être vus comme un élargissement des thésaurus, offrant la possibilité d'exprimer tout type de relations entre termes. Au niveau des ressources, ils assurent la fonction d'un index traditionnel de fin de livre dans le contexte des ressources électroniques. De même qu'un index pointe vers les instances d'un sujet dans un livre, les topic maps pointent vers les instances internes – à l'intérieur même d'un topic map – ou externes – sur Internet.

Lorsqu'un thésaurus est converti en topic map, il fournit les topics et quelques relations de base : les relations hiérarchiques de type « superclasse » ou « sous-classe », les synonymes et les relations associatives. Une attention particulière doit être portée sur la composition des relations hiérarchiques du thésaurus**<sup>11</sup>**. Nous n'avons pas pris en compte la hiérarchie stricte super/sous-classe de AAT, mais autorisé les relations de type « partie de » et « associé à »**<sup>12</sup>** ; chaque relation hiérarchique a été examiné sous l'angle sémantique. Les relations « partie de » et « associé à » ont été transformées en relations associatives dans le topic map.

En conséquence, les topics du topic map couvrent les termes du thésaurus**<sup>13</sup>**. Le topic map est utilisable à la fois comme outil de navigation pour l'utilisateur (Cf Fig.2) et comme instrument pour des recherches sémantiques (Cf. 3<sup>ème</sup> partie).

**<sup>5</sup>**[http://www.getty.edu/research/conducting\\_research/standards/cdwa/index.html](http://www.getty.edu/research/conducting_research/standards/cdwa/index.html) 

**<sup>6</sup>**<http://www.knaw.nl/ecpa/sepia/workinggroups/wp5/cataloguing.html>

**<sup>7</sup>**Depuis les années 90, la recherche sur des documents images peut porter sur leurs caractéristiques inhérentes à ces objets, telles que la couleur, la texture et la forme. Ces techniques sont nommées techniques de recherche d'image sur le contenu. Bien que ces technologies soient déjà développées dans des produits commerciaux, les résultats ne sont pas encore totalement satisfaisants. Nous avons limité ici cette option aux caractéristiques liées à la couleur .

**<sup>8</sup>** Ce thésaurus complet et spécialisé s'est avéré le plus adapté à notre projet. [http://www.getty.edu/research/conducting\\_research/vocabularies/aat](http://www.getty.edu/research/conducting_research/vocabularies/aat) 

Le thésaurus dans sa version actuelle contient 1000 termes allant d'entités concrètes à des concepts abstraits, divisés en plusieurs branches.

**<sup>10</sup>** Les topics, relations et instances sont les éléments de base du paradigme des topics maps. (cf. 1). Le topic map a été modélisé avec le logiciel L4 Modeller de la société Moresophy ([http://www.moresophy.com\).](http://www.moresophy.com) 

**<sup>11</sup>** [3], p. 3.

**<sup>12</sup>** Par exemple : « branche -- arbre » pour désigner une relation tout/partie , et « architecture – bâtiment » pour une relation de type « association/affiliation».

**<sup>13</sup>** Le topic map ne peut pas prendre en charge les métadonnées formelles telles que les auteurs ou les formats d'images. Ces termes de recherche formels nécessitent des requêtes traditionnelles dans des bases de données.

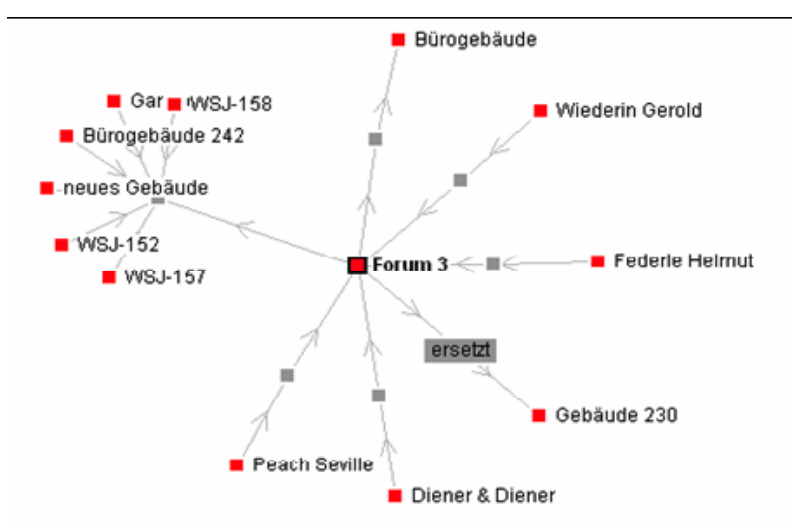

**Fig.2 . Extrait du topic map Living Memory** 

Les instances des ressources étant stockées dans la base de données, chaque topic sera défini comme une requête dans la base de donnée. Cette requête peut être simple : le topic « arbre » initiera une requête sur « arbre » dans le champ « sujet » de la base de données. En conséquence, chaque image pertinente pour « arbre », constituera une instance, si les images ont été correctement indexées. Mais la requête peut aussi être combinée ; en fait, les topics utilisés pour les caractéristiques « image » seront définis de cette façon. La question « Qu'est ce qui permet à une image d'exprimer une idylle ? » peut conduire à des réponses telles que : caractéristique « couleur A » et caractéristique « B » et « sujet » C **<sup>14</sup>**. Avec ce mécanisme, le topic map est connecté à la base de données, sans redondance.

### **3. Options d'accès**

Les utilisateurs peuvent combiner différents modes d'accès, ce qui semble être l'approche la plus efficace en recherche d'images**<sup>15</sup>**. Nous nous sommes donc concentrés sur une méthode combinant différents niveaux de description et d'indexation image, plutôt que de favoriser une seule méthode Une interface, avec un menu présentant les différents modes d'accès, sera proposée à l'utilisateur : une option recherche en texte intégral, thésaurus des termes, une liste d'objets précis<sup>16</sup>, la liste des auteurs et des médias, des regroupements par titre, un axe temps, une carte des secteurs, et plusieurs caractéristiques couleurs. L'utilisateur peut ainsi faire sa propre sélection à partir de ce menu et effectuer sa recherche par combinaisons arbitraires.

**<sup>14</sup>** Pour l'analyse « image », celles-ci doivent être traitées par des professionnels de l'image. Si les experts s'accordent sur un jeu d'images pouvant être indexé avec « idylle », ces images peuvent être analysées pour cette expression, avec leurs caractéristiques visuelles. Si des similarités sont identifiées, des requêtes combinées peuvent être définies en conséquence.

**<sup>15</sup>**Cf. [2], p. 19ff.

**<sup>16</sup>**Cela inclut les bâtiments, les personnes, les évènements, les objets d'art et les aménagements

Les scénarios suivant semblent correspondre aux besoins des utilisateurs :

- une recherche *traditionnelle* peut être effectuée sur la base d'une recherche textuelle (avec les métadonnées formelles ou les index de termes), ou sur la base d'une recherche image (en s'appuyant sur les caractéristiques couleurs avec la possibilité d'ajuster une valeur sur une échelle donnée). L'utilisateur pourra alors affiner le résultat proposé par le système sous la forme d'un jeu d'images, ou alors continuer sa recherche à partir d'une image sélectionnée parmi ces résultats, en sélectionnant et combinant les métadonnées de cette image, métadonnées formelles ou propriétés visuelles.

- la navigation et la recherche sémantiques sont réalisées en s'appuyant sur le topic map. L'utilisateur peut sélectionner un degré de précision (strict, sans termes associés) ou une recherche floue (tous les termes associés par exemple). Mais il peut aussi naviguer à travers le topic map en se guidant par les sujets proposés. Cette dernière méthode présente des avantages pour l'utilisateur : il n'a pas besoin de se familiariser avec la logique de la base de donnée ou le langage de description**<sup>17</sup>** ; de plus, en naviguant à travers le topic map, il peut acquérir des connaissances sur le contexte sémantique dans lequel sont intégérés la collection et chacun de ses objets ; il peut également trouver des éléments qu'il ne pensait pas trouver en lançant sa recherche.

#### **4. Conclusions et travaux futurs**

Ces différents modes d'accès sont aujourd'hui mis en œuvre. L'utilisation de topic maps pour les recherches sémantiques a été étudiée en détail : fournir des termes de recherche avec différents niveaux de relations associatives, et les inclure dans des recherches floues. Le guide d'indexation a été amélioré et testé avec des étudiants. A ce stade du projet, la conception des interfaces utilisateurs est une préoccupation centrale. Enfin, les tests d'utilisation et l'évaluation globale devraient permettre d'optimiser le prototype du système d'information en développement

Un problème reste cependant en suspens : l'intégration du topic map et du thésaurus n'est pas encore effectuée. Le thésaurus est un module de la base de données Cumulus, alors que le topic map est maintenu avec le progiciel L4, ce qui conduit à une solution double. Puisque les changements de l'un affectent nécessairement l'autre, une solution intégrée est visée.

# **References**

1. Pepper, Steve (2000): The TAO of Topic Maps. Finding the Way in the Age of Infoglut. <http://www.ontopia.net/topicmaps/materials/tao.html> 2. Renz, Monika; Renz, Wolfgang: Neue Verfahren im Bildretrieval. Perspektiven für die Anwendung. (Contribution to 22th DGI-Online Conference, May 2-4 2000, Frankfurt a.M.)  [http://users.informatik.haw-hamburg.de/~wr/internFH/Renz\\_DGIonline.pdf](http://users.informatik.haw-hamburg.de/~wr/internFH/Renz_DGIonline.pdf)  3. Wielinga, B. J. et al. (2001): From Thesaurus to Ontology. <http://www.cs.vu.nl/~guus/papers/Wielinga01a.pdf>

**<sup>17</sup>** Les topic maps constituent des solutions pertinentes pour un nombre croissant d'archives numériques sur Internet, pour les utilisateurs sans compétences professionnelles en recherche d'information ou en base de données.